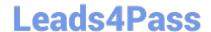

## 156-915.80<sup>Q&As</sup>

Check Point Certified Security Expert Update - R80.10

# Pass CheckPoint 156-915.80 Exam with 100% Guarantee

Free Download Real Questions & Answers PDF and VCE file from:

https://www.leads4pass.com/156-915-80.html

100% Passing Guarantee 100% Money Back Assurance

Following Questions and Answers are all new published by CheckPoint
Official Exam Center

- Instant Download After Purchase
- 100% Money Back Guarantee
- 365 Days Free Update
- 800,000+ Satisfied Customers

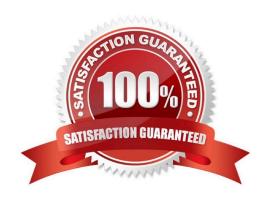

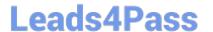

#### **QUESTION 1**

What does the command vpn crl\_zap do?

- A. Nothing, it is not a valid command
- B. Erases all CRL\\'s from the gateway cache
- C. Erases VPN certificates from cache
- D. Erases CRL\\'s from the management server cache

Correct Answer: B

Reference: https://sc1.checkpoint.com/documents/R76/CP\_R76\_Gaia\_WebAdmin/12467.htm#o12618

#### **QUESTION 2**

What is the command to see cluster status in cli expert mode?

- A. fw ctl stat
- B. clusterXL stat
- C. clusterXL status
- D. cphaprob stat

Correct Answer: D

#### **QUESTION 3**

What is the default size of NAT table fwx\_alloc?

- A. 20000
- B. 35000
- C. 25000
- D. 10000

Correct Answer: C

Reference: https://supportcenter.checkpoint.com/supportcenter/portal?eventSubmit\_doGoviewsolutiondetails=andsolutionid=sk32224

#### **QUESTION 4**

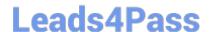

### https://www.leads4pass.com/156-915-80.html

2024 Latest leads4pass 156-915.80 PDF and VCE dumps Download

What is the proper CLISH syntax to configure a default route via 192.168.255.1 in Gaia?

- A. set static-route default nexthop gateway address 192.168.255.1 priority 1 on
- B. set static-route 192.168.255.0/24 nexthop gateway logical eth1 on
- C. set static-route 192.168.255.0/24 nexthop gateway address 192.168.255.1 priority 1 on
- D. set static-route nexthop default gateway logical 192.168.255.1 priority 1 on

Correct Answer: A

#### **QUESTION 5**

Your company has the requirement that SmartEvent reports should show a detailed and accurate view of network activity but also performance should be guaranteed. Which actions should be taken to achieve that?

- 1) Use same hard drive for database directory, log files, and temporary directory.
- 2) Use Consolidation Rules.
- 3) Limit logging to blocked traffic only.
- 4) Use Multiple Database Tables.
- A. 2, 4
- B. 1, 3, 4
- C. 1, 2, 4
- D. 1, 2

Correct Answer: A

<u>156-915.80 PDF Dumps</u>

<u>156-915.80 VCE Dumps</u> <u>156-915.80 Exam Questions</u>